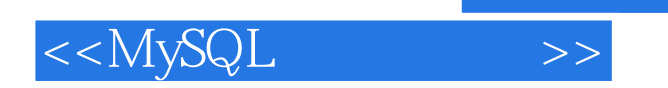

<<MySQL >>

- 13 ISBN 9787302243625
- 10 ISBN 730224362X

出版时间:2011-1

页数:466

PDF

更多资源请访问:http://www.tushu007.com

, tushu007.com

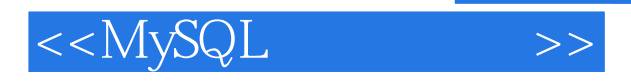

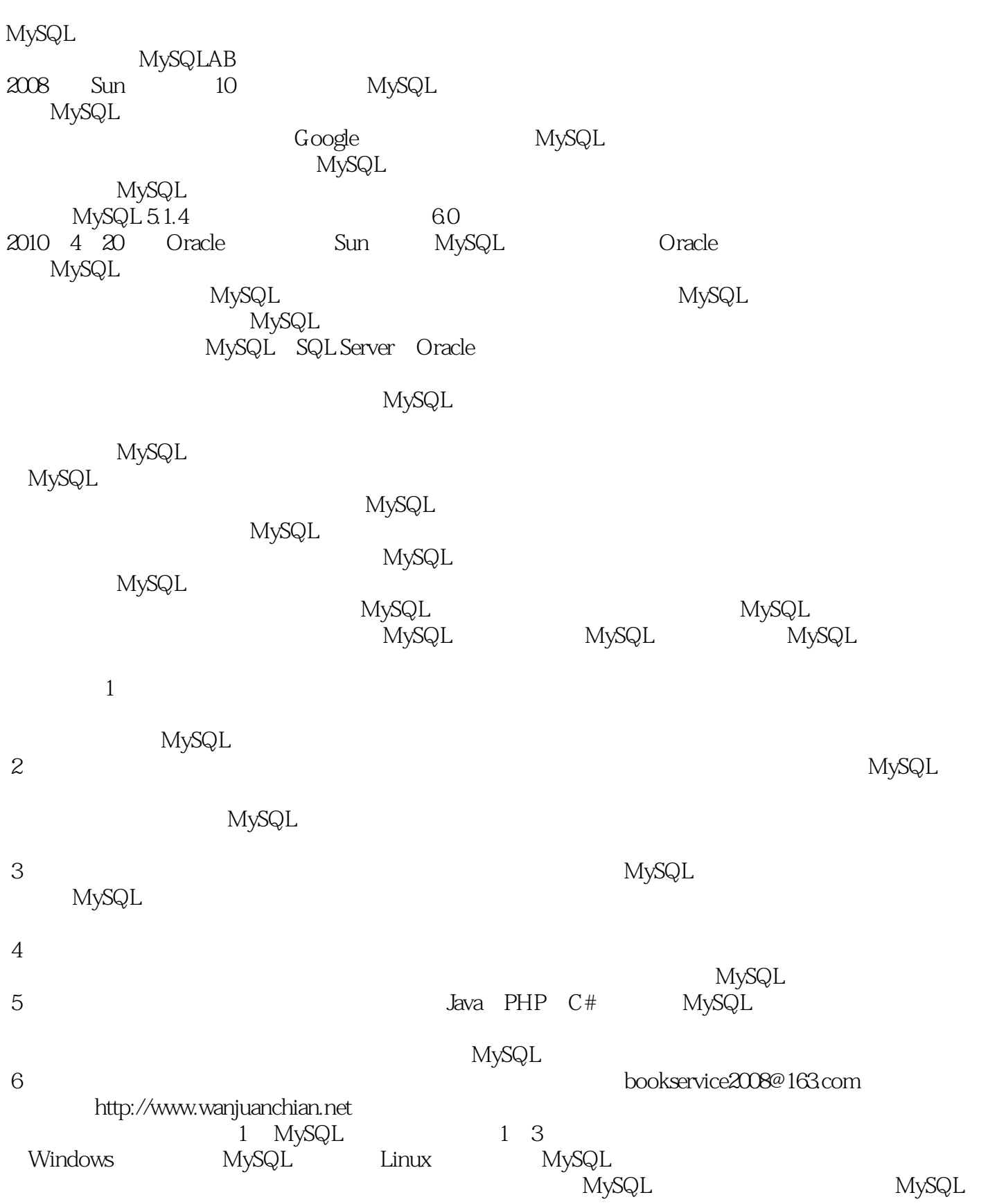

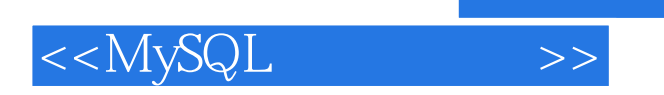

 $,$  tushu007.com

MySQL

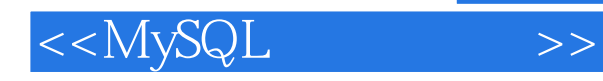

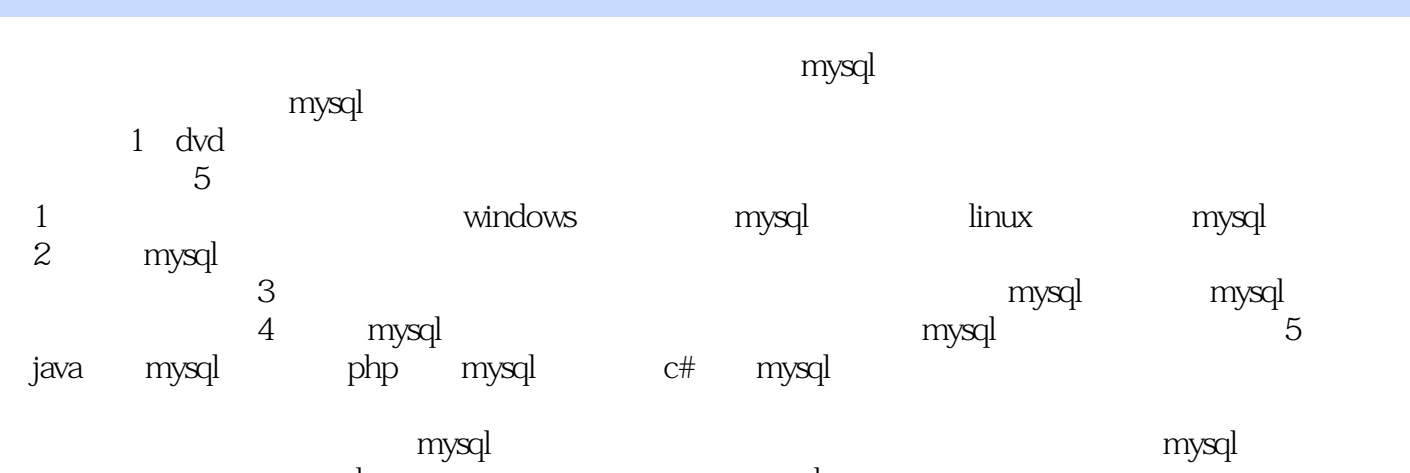

atternative mysql and mysql mysql mysql mysql mysql mysql mysql mysql mysql mysql mysql mysql mysql mysql mysq

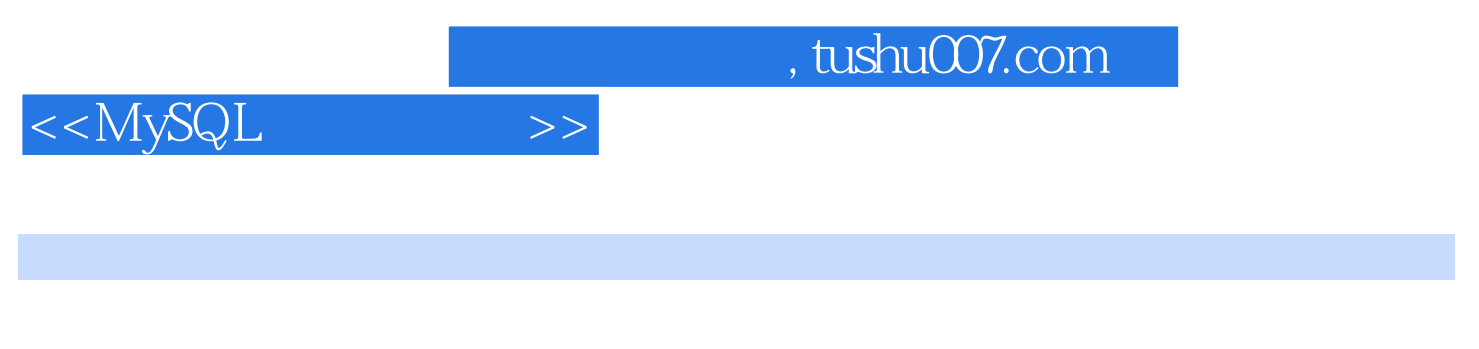

致力于MySQL、Linux和Java等开源技术的研究,担任国内知名Linux论坛的数据库版的版主。

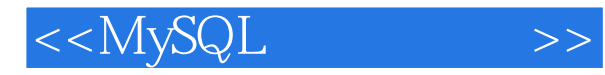

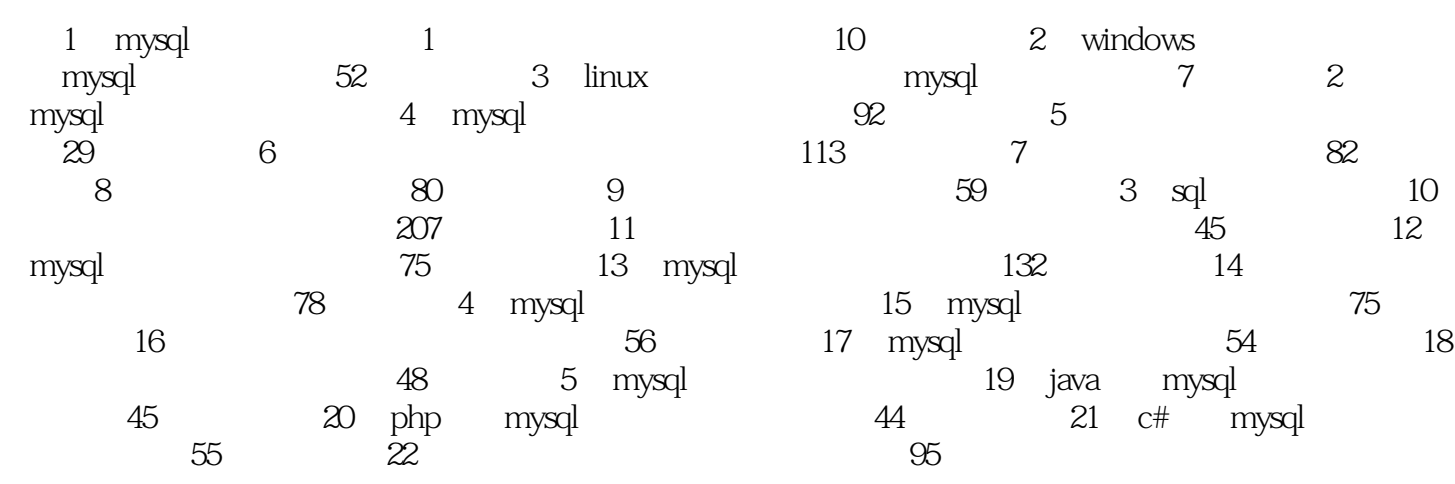

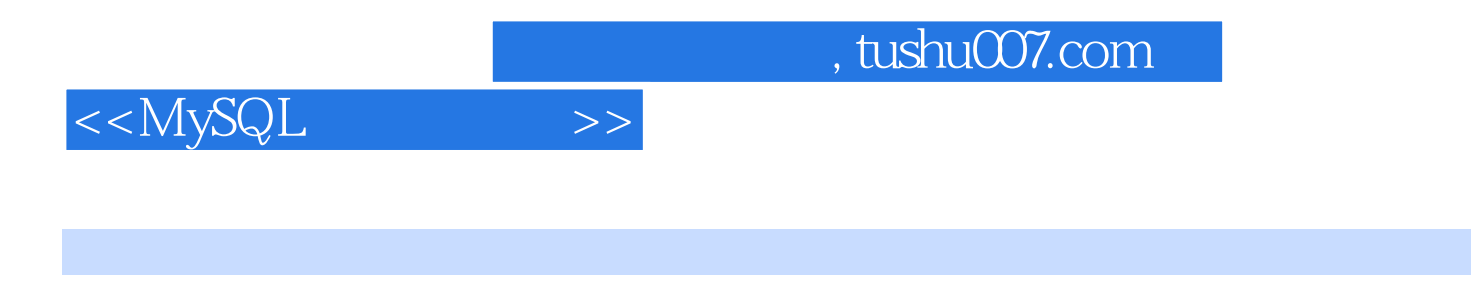

DataBase Management System, DBMS

DataBase Administrator, DBA

 $DBA$ 

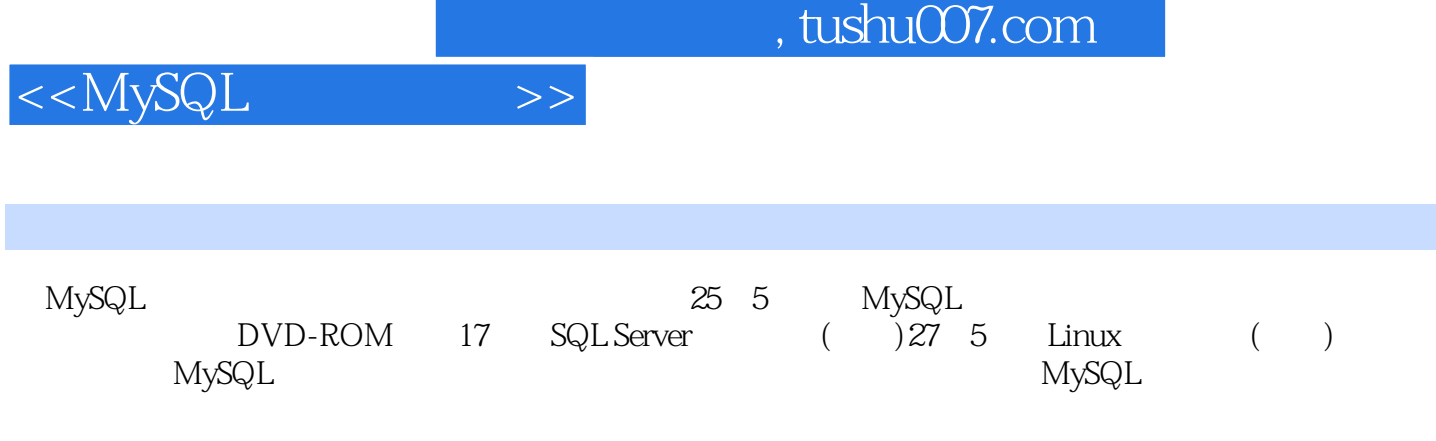

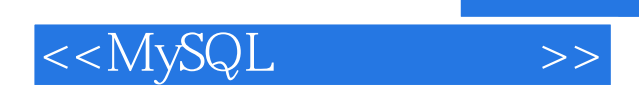

本站所提供下载的PDF图书仅提供预览和简介,请支持正版图书。

更多资源请访问:http://www.tushu007.com